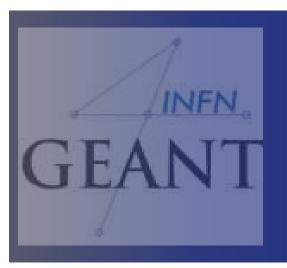

## the Geant4 Kernel-I

Davide Chiappara (LNS-INFN)

XVI Seminar on Software school for Nuclear, Subnuclear ad Applied Physics (Hotel Porto Conte, Alghero)

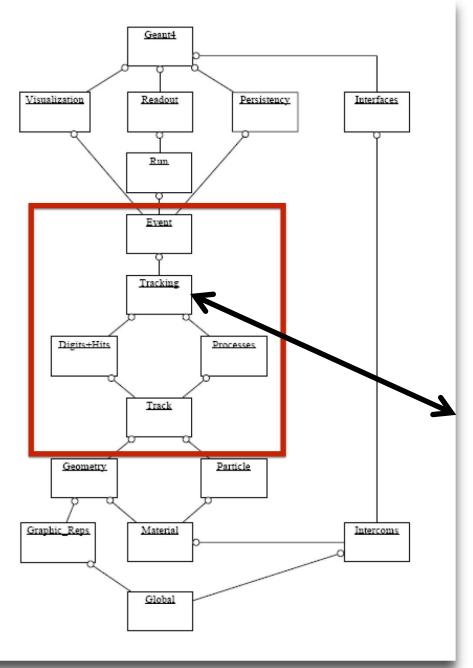

In spite of the name "track-ing", particles are not transported in the tracking category.

G4TrackingManager is an interface class which brokers transactions between the event, track and tracking categories.

The tracking manager receives a track from the event manager and takes the actions required to finish tracking

G4TrackingManager aggregates the pointers to G4SteppingManager, G4Trajectory and G4UserTrackingAction (it also uses G4Track and G4Step)

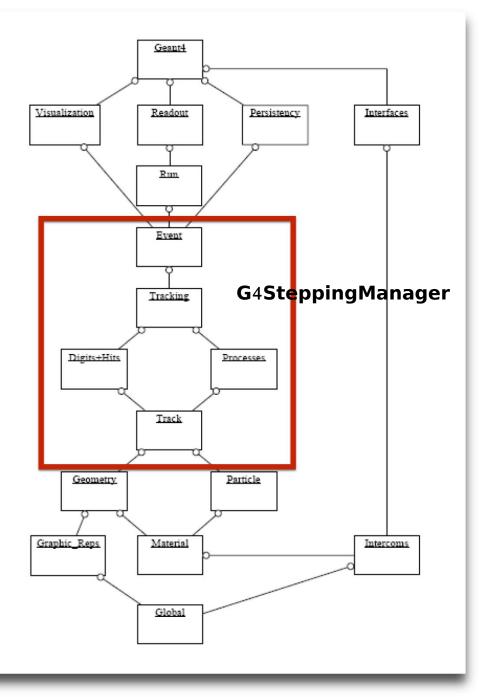

**G4SteppingManager** plays an essential role in **tracking the particle**.

It takes care of all message passing between objects in the different categories relevant to transporting a particle (for example, geometry and interactions in matter).

Its public method **Stepping**() steers the stepping of the particle.

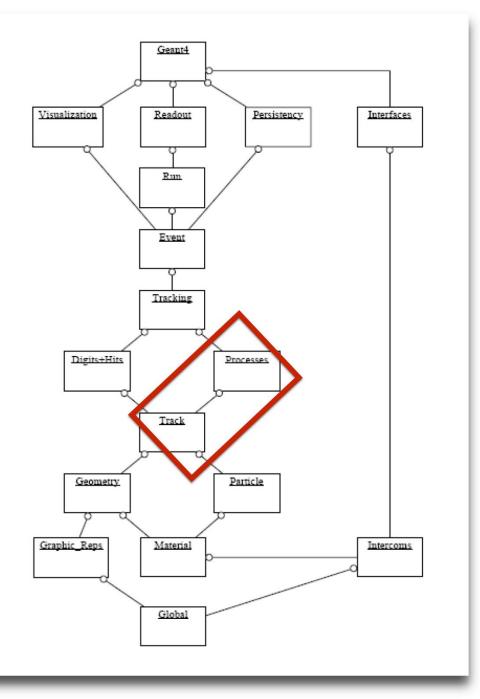

#### **Processes**

**G4VProcess** is a base class of all processes

Only processes can change information of G4Track and add secondary tracks via ParticleChange.

If a user want to modify information of **G4Track**, he SHOULD create a special process for the purpose and **register** the process to the particle.

**G4VProcess** is a **base class** of all processes and it has 3 kinds of **Dolt** and

GetPhysicalInteraction

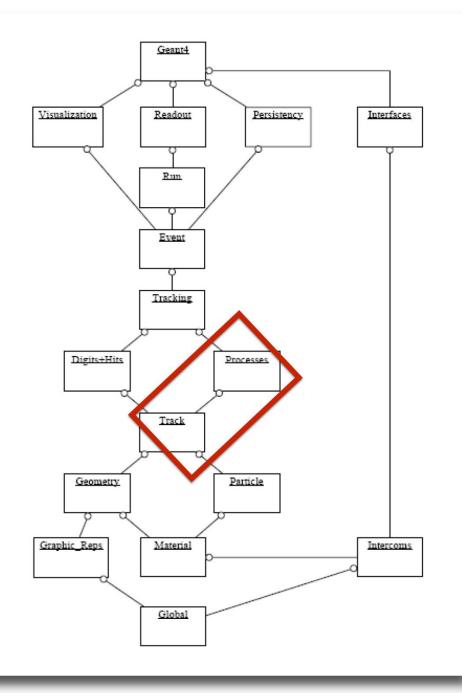

#### Track

G4Track keeps 'current' information of the particle. (i.e. energy, momentum, position, time and so on) and has 'static' information (i.e. mass, charge, life and so on)

#### Step

**G4Step** stores the transient information of a step.

This includes the **two endpoints** of the step, PreStepPoint and

PostStepPoint, which contain the points' coordinates and the volumes containing the points.

G4Step also stores

the change in track properties between the two points (such as energy and momentum), are updated as the various active processes are invoked.

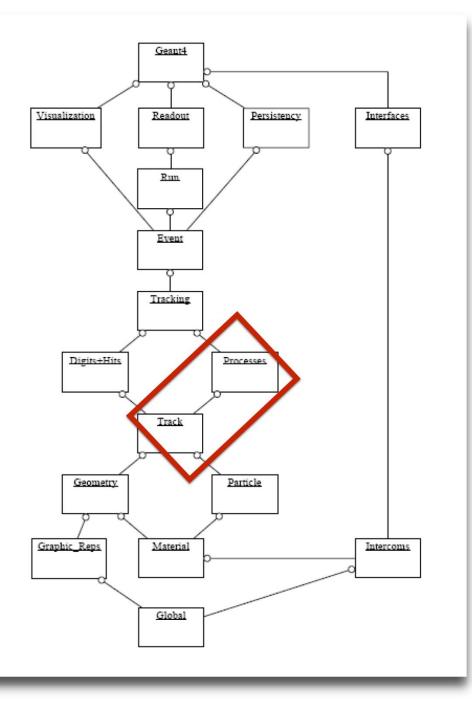

#### Particle Change

Processes do NOT change any information of G4Track directly in their Dolt.

Instead, they proposes changes as a result of interactions by using **ParticleChange**.

After each Dolt, ParticleChange updates PostStepPoint based on proposed changes.

Then, G4Track is updated after finishing all AlongStepDolts and after each PostStepDolt.

## ...User classes (continued)

#### At initialization

**G4VUserDetectorConstruction** 

G4VUserPhysicsList

**G4VUserActionInitialization** 

Global: only one instance exists in memory, shared by all threads.

#### At execution

G4VUserPrimaryGeneratorAction

G4UserRunActio<mark>n</mark>

G4UserEventAction

<del>G4UserSta</del>ckingActi<mark>on</mark>

G4UserTrackingAction

*G4UserSteppingActi<mark>on</mark>* 

Local: an instance of each action class exists for each thread.

(\*) Two RunAction's allowed: one for master and one for threads

#### **Contents**

- Run, Event, Track, ...
  - a word about multi-threading
- Optional user action classes
- Command-based scoring
- Accumulables
- Analysis tools

# Part I: Run, Track, Event, ...

# Geant4 terminology: an overview

- The following keywords are often used in Geant4
  - Run, Event, Track, Step
  - Processes: At Rest, Along Step, Post
     Step
  - Cut (or production threshold)
  - Worker / Master threads

### Run, Event and Tracks

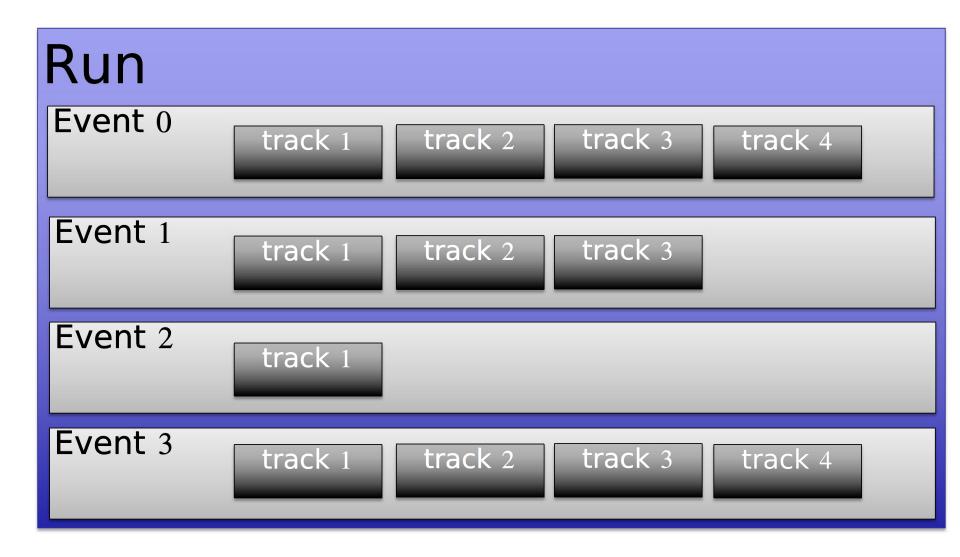

1

## The Event (G4Event)

- An Event is the basic unit of simulation
- At the beginning of event, primary tracks are generated and they are pushed into a stack
- Tracks are popped up from the stack one-by-one and 'tracked'
  - Secondary tracks are also pushed into the stack
  - When the stack gets empty, the processing of the event is completed
- G4Event class represents an event. At the end of a successful event it has:
  - List of primary vertices and particles (as input)
  - Hits and Trajectory collections (as outputs)

## The Run (G4Run)

- As an analogy with a real experiment, a run of Geant4 starts with 'Beam On'
- Within a run, the user cannot change
  - The detector setup
  - The physics setting (processes, models)
- A run is a collection of events with the same detector and physics conditions
- The G4(MT)RunManager class manages the processing of each run, represented by:
  - G4Run class
  - G4UserRunAction for an optional user hook

## The Track (G4Track)

- The Track is a snapshot of a particle and it is represented by the G4Track class
  - It keeps 'current' information of the particle (i.e. energy, momentum, position, polarization, ..)
  - It is updated after every step
- The track object is **deleted** when:
  - It goes outside the world volume
  - It disappears in an interaction (decay, inelastic scattering)
  - It is slowed down to zero kinetic energy and there are no 'AtRest' processes
  - It is manually killed by the user
- No track object persists at the end of the event
- G4TrackingManager class manages the tracking
- G4UserTrackingAction is the optional User hook

#### **G4Track status**

- After each step the track can change its state
- The status can be (red can only be set by the User)

| Track Status             | Description                                                                                               |  |
|--------------------------|----------------------------------------------------------------------------------------------------|--|
| fAlive                   | The particle is continued to be tracked                                                                   |  |
| fStopButAlive            | Kin. Energy = 0, but AtRest process will occur                                                            |  |
| fStopAndKill             | Track has lost identity (has reached world boundary, decayed,), Secondaries will be tracked               |  |
| fKillTrackAndSecondaries | Track and its secondary tracks are killed                                                                 |  |
| fSuspend                 | Track and its secondary tracks are suspended (pushed to stack)                                            |  |
| fPostponeToNextEvent     | Track but NOT secondary tracks are postponed to the next event (secondaries are tracked in current event) |  |

## The Step (G4Step)

- G4Step represents a step in the particle propagation
- A G4Step object stores transient information of the step
  - In the tracking algorithm, G4Step is updated each time a process is invoked (e.g. multiple scattering)
- You can extract information from a step after the step is completed, e.g.
  - in ProcessHits() method of your sensitive detector (later)
  - in UserSteppingAction() of your step action class (later)

### **The Step in Geant**4

- The G4Step has the information about the two points (pre-step and post-step) and the 'delta' information of a particle (energy loss on the step, .....)
- Each point knows the volume (and the material)
  - In case a step is limited by a volume boundary, the end point physically stands on the boundary and it logically belongs to the next volume

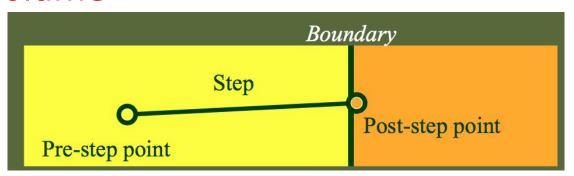

#### **G4Step object**

- A G4Step object contains
  - The two endpoints (pre and post step) so one has access to the volumes containing these endpoints
  - Changes in particle properties between the points
    - Difference of particle energy, momentum, .....
    - Energy deposition on step, step length, time-of-flight, ...
  - A pointer to the associated **G4Track** object
  - Volume hiearchy information
- G4Step provides many Get... methods to access these information or objects
  - G4StepPoint\* GetPreStepPoint(), ......

## The geometry boundary

- To check, if a step ends on a boundary, one may compare if the physical volume of pre and post-step points are equal
- One can also use the step status
  - Step Status provides information about the process that restricted the step length
  - It is attached to the step points: the pre has the status of the previous step, the post of the current step
  - If the status of POST is fGeometryBoundary, the step ends on a volume boundary (does not apply to word volume)
  - To check if a step starts on a volume boundary you can also use the step status of the PRE-step point

# Step concept and boundaries

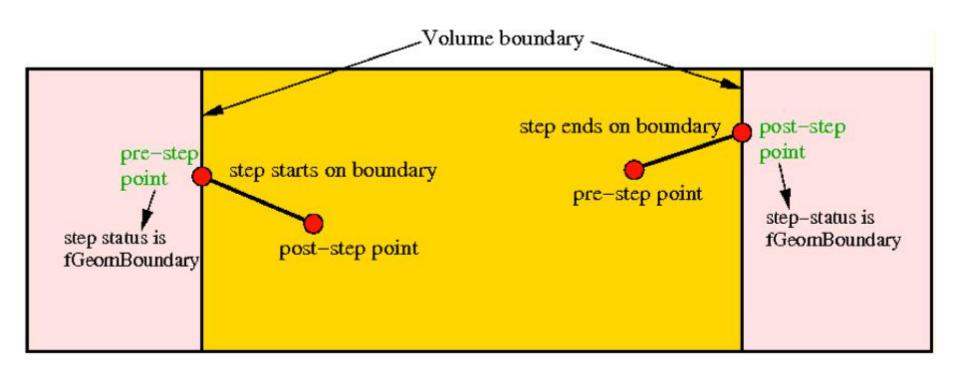

### **Example: boundaries**

```
G4StepPoint* preStepPoint = step -1 GetPreStepPoint();
G4StepPoint* postStepPoint = step -1 GetPostStepPoint();
// Use the GetStepStatus() method of G4StepPoint to get the status of the
// current step (contained in post-step point) or the previous step
// (contained in pre-step point):
if(preStepPoint -I GetStepStatus() == fGeomBoundary) {
  G4cout << 'Step starts on geometry boundary' << G4endl;
if(postStepPoint - | GetStepStatus() == fGeomBoundary) {
  G4cout << 'Step ends on geometry boundary' << G4endl;
// You can retrieve the material of the next volume through the
// post-step point:
G4Material* nextMaterial = step-IGetPostStepPoint()-IGetMaterial();
```

# Geant4 terminology: an overview

- -Run: is a collection of events with the same detector and physics conditions;
- -Event: is a collection of primary and secondary particles in a stack
- -Track: is a snapshot of a particle
- -Step: represents a step in the particle propagation
- -Processes: ...
- -Cut: ...
- -Worker / Master threads: ...

# Part II: Optional user action classes

#### Optional user action classes

- Five base classes with virtual methods the user may override to step during the execution of the application
  - G4UserRunAction
  - G4User**Event**Action
  - G4User**Tracking**Action
  - G4User**Stacking**Action
  - G4User**Stepping**Action
- Default implementation (not purely virtual): Do nothing ©
- Therefore, override only the methods you need.

#### **G4UserRunAction**

This class has three virtual methods which are invoked by G4RunManag

```
GenerateRun() == | G4Run* GenerateRun()
```

This method is invoked at the beginning of BeamOn. Because the user

#### **BeginOfRunAction() == | void BeginOfRunAction(const G4Run\*)**

This method is invoked before entering the event loop. This method is i

#### EndOfRunAction() == | void EndOfRunAction(const G4Run\*)

This method is invoked at the very end of the run processing. It is typic

#### **G4UserEventAction**

This class has two virtual methods which are invoked by G4EventMa

beginOfEventAction() == I void BeginOfEventAction(const G4Even
This method is invoked before converting the primary particles to G

endOfEventAction() == | void EndOfEventAction(const G4Event\*)
This method is invoked at the very end of event processing. It is two

This method is invoked at the very end of event processing. It is typ

## **G4UserStackingAction**

This class has three virtual methods, ClassifyNewTrack, NewStage and Prepare

```
ClassifyNewTrack() == |
G4ClassificationOfNewTrack ClassifyNewTrack(const G4Track*)
```

is invoked by G4StackManager whenever a new G4Track object is 'pushed' onto a stack by G4EventManager.

```
G4ClassificationOfNewTrack has four possible values:
```

```
fUrgent - track is placed in the urgent stack fWaiting - track is placed in the waiting stack, and will not be simulated until the urgent fPostpone - track is postponed to the next event fKill - the track is deleted immediately and not stored in any stack.
```

These assignments may be made based on the origin of the track which is obtained  $G4int\ parent\_ID = aTrack-iget\_parentID();$ 

```
where parent_ID = 0 indicates a primary particle parent_ID | 0 indicates a secondary particle parent_ID < 0 indicates postponed particle from previous event.
```

### **G4UserStackingAction**

#### NewStage() == | void NewStage()

is invoked when the *urgent* stack is empty and the *waiting* stack contains at least one G4Track object.

#### **PrepareNewEvent() == | void PrepareNewEvent()**

is invoked at the beginning of each event. At this point no primary particles have been converted to tracks, so the *urgent* and *waiting* stacks are empty.

### **G4UserSteppingAction**

UserSteppingAction() == | void UserSteppingAction(const
g4Step\*)

Get information about particles; kill tracks under specific circumstances

## Multi-threaded processing of events

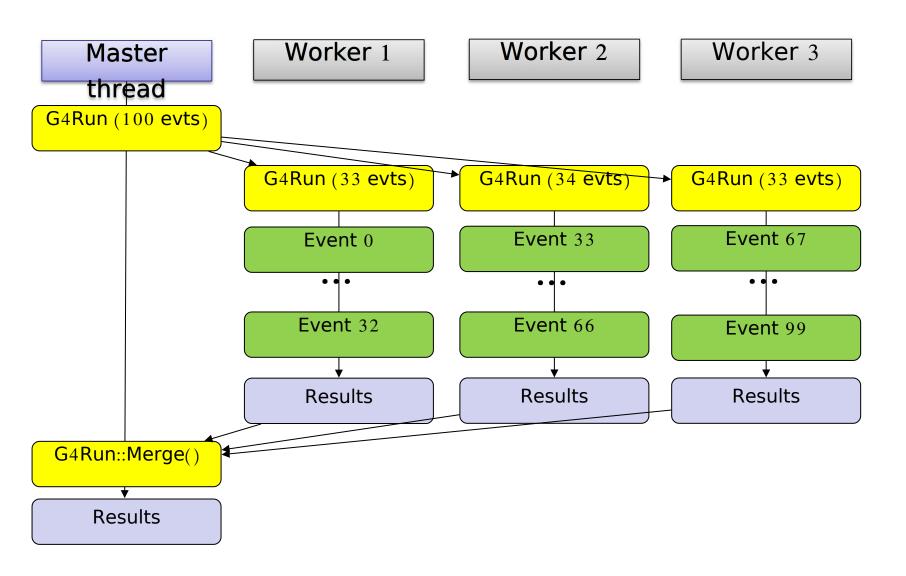

#### User actions in multi-threaded run

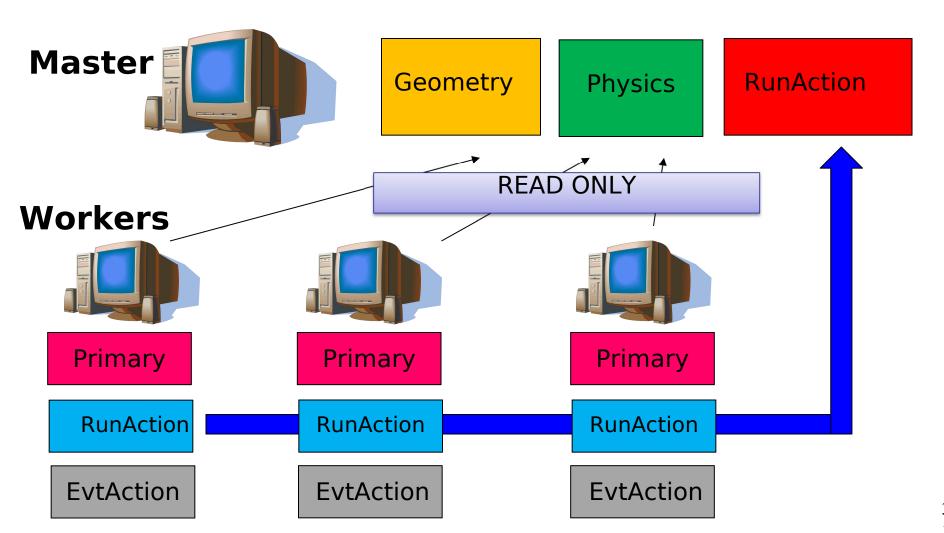

3

## Part III: Commandbased scoring

#### Command-based scoring

## UI commands for scoring → no C++ required, apart from accessing G4ScoringManager

```
int main() {
    ...
    G4ScoringManager::GetScoringManager();
    ...
}
```

/score/dump, /score/list

- Define a scoring mesh
   /score/create/boxMesh <mesh\_name;
   /score/open, /score/close</li>
- Define mesh parameters
   /score/mesh/boxsize <dx! <dy! <dz!
   /score/mesh/nbin <nx! <ny! <nz!
   /score/mesh/translate,</li>
- Define primitive scorers
   /score/quantity/eDep <scorer\_name;
   /score/quantity/cellFlux <scorer\_name;
   currently 20 scorers are available</li>

```
    Define filters
        /score/filter/particle <filter_name। <particle_lists
        /score/filter/kinE <filter_name। <Emin! <Email
        <unit!
            currently 5 filters are available</li>

    Output
        /score/draw <mesh name! <scorer name!</li>
```

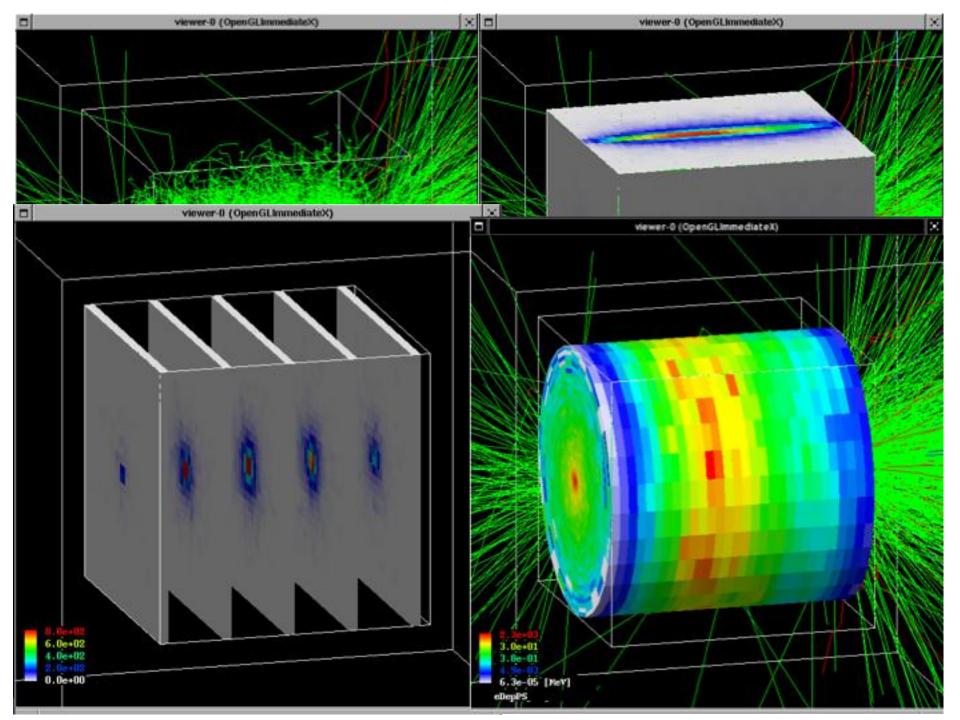

#### G4Accumulable<T1

- Templated class can be used to facilitate merging of the values accumulated on workers to the master thread
  - Accumulable during Run
  - Value merge at the end (explicit)
  - Scalar variables only (otherwise, expert)
- Alternative to ntuples/histograms (later)
- Ma<=10.2: Previously named</li>
   G4Parameter!

# Detached session: g4analysis tools

### **Geant4 analysis classes**

- A basic analysis interface is available in Geant4 for histograms (1D and 2D) and ntuples
- Unified interface to support different output formats
  - ROOT, CSV, AIDA XML, and HBOOK
  - Code is the same, just change one line to switch from one to an other
- Everything is done using G4AnalysisManager
  - **UI commands** available

### g4analysis

 Selection of output format is performed by including a proper

```
#ifndef MyAnalysis_h
#define MyAnalysis_h 1

#include 'g4root.hh'
//#include 'g4xml.hh'
//#include 'g4csv.hh' // can be used only with ntuples

#endif
```

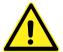

**Advanced topic**: It is possible to use more formats at the same time. See documentation.

## **Histograms**

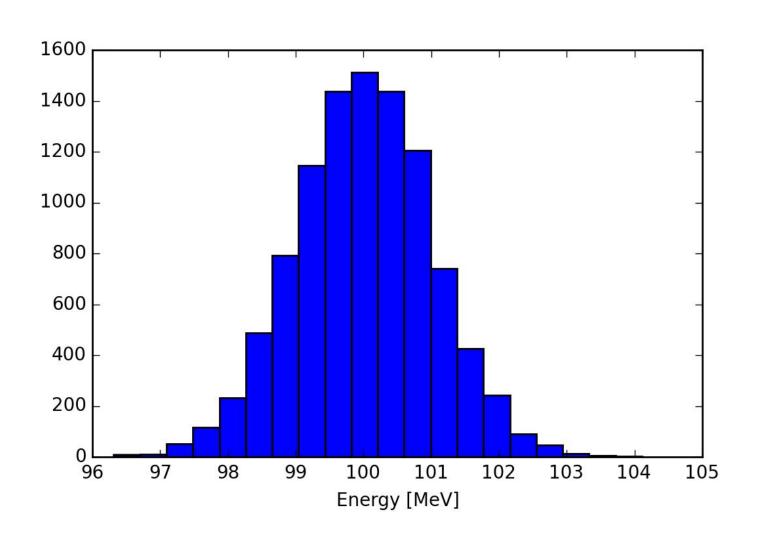

# Open file and book histograms

```
#include 'MyAnalysis.hh'
void MyRunAction::BeginOfRunAction(const G4Run* run)
 // Get analysis manager
 G4AnalysisManager* man = G4AnalysisManager::Instance();
 man-iSetVerboseLevel(1);
                               Start numbering of
 man-ISetFirstHistold(1);
                                histograms from ID=1
 // Creating histograms
                                                       ID=1
 man-ICreateH1('h', 'Title', 100, 0., 800*MeV);
 man-ıCreateH1('hh', 'Title', 100, 0., 10*MeV);
                                                       D=2
// Open an output file
 man-iOpenFile('myoutput');
                                   Open output file
}
```

# Fill histograms and write the file

```
#include 'MyAnalysis.hh'
void MyEventAction::EndOfEventAction(const G4Run* aRun)
 auto man = G4AnalysisManager::Instance();
 man-IFIIIH1(1, fEnergyAbs);
                                   ID=1
 man-IFIIIH1(2, fEnergyGap);
                                   ID=2
}
MyRunAction::~MyRunAction()
 auto man = G4AnalysisManager::Instance();
 man-IWrite();
}
int main()
 auto man = G4AnalysisManager::Instance();
 man-ICloseFile();
```

## Ntuples

| ParticleID | Energy      | x            | у            |
|------------|-------------|--------------|--------------|
| 0          | 99.5161753  | -0.739157031 | -0.014213165 |
| 1          | 98.0020355  | 1.852812521  | 1.128640204  |
| 2          | 100.0734469 | 0.863203688  | -0.277949199 |
| 3          | 99.3508677  | -2.063452685 | -0.898594988 |
| 4          | 101.2505954 | 1.030581054  | 0.736468229  |
| 5          | 98.9849841  | -1.464509417 | -1.065372115 |
| 6          | 101.1547644 | 1.121931704  | -0.203319254 |
| 7          | 100.8876748 | 0.012068917  | -1.283410959 |
| 8          | 100.3013861 | 1.852532119  | -0.520615895 |
| 9          | 100.6295882 | 1.084122362  | 0.556967258  |
| 10         | 100.4887681 | -1.021971662 | 1.317380892  |
| 11         | 101.6716567 | 0.614222096  | -0.483530242 |
| 12         | 99.1083093  | -0.776034456 | 0.203524549  |
| 13         | 97.3595776  | 0.814378204  | -0.690615126 |
| 14         | 100.7264612 | -0.408732803 | -1.278746667 |

#### **Ntuples support**

- g4tools support ntuples
  - any number of ntuples
  - any number of columns
  - supported types: int/float/double

 For more complex tasks (other functionality of ROOT TTrees) have to link ROOT directly

## **Book ntuples**

```
#include 'MyAnalysis.hh'
void MyRunAction::BeginOfRunAction(const G4Run* run)
 // Get analysis manager
 G4AnalysisManager* man = G4AnalysisManager::Instance();
 man-I SetFirstNtupleId(1);
                                  Start numbering of
                                  ntuples from ID=1
 // Creating ntuples
 man-ICreateNtuple('name', 'Title');
 man-ıCreateNtupleDColumn('Eabs');
                                           ID=1
 man-ıCreateNtupleDColumn('Egap');
 man-IFinishNtuple();
 man-ICreateNtuple('name2','title2');
 man-ıCreateNtuplelColumn('ID');
 man-IFinishNtuple();
```

### Fill ntuples

 File handling and general clean-up as shown for histograms

```
#include 'MyAnalysis.hh'

void MyEventAction::EndOfEventAction(const G4Run* aRun)
{
   G4AnalysisManager* man = G4AnalysisManager::Instance();
   man-IFillNtupleDColumn(1, 0, fEnergyAbs);
   man-IFillNtupleDColumn(1, 1, fEnergyGap);
   man-IAddNtupleRow(1);

man-IFillNtupleIColumn(2, 0, fID);
   man-IAddNtupleRow(2);
}
ID=1,
columns 0, 1

ID=2,
column 0
```

#### Conclusion

- Concepts of run, event, step, track, particle
- User action classes
- Data output g4tools

#### Task 4

#### http://geant4.lngs.infn.it/alghero2019/task4

- Task 4a User actions
- Task 4b Command-based scoring
- Task 4c Geant4 native scoring (multi-functional detectors)

Exercise 4a.1: Kill a particle

Exercise 4a.2: Calculate total

track length

Exercise 4b.2: Create a scoring mesh

Exercise 4b.1: Enable the scoring

manager

Exercise 4b.3: Visualize the mesh

Exercise 4b.4: Dump results